## Vector Space Model

Hongning Wang CS@UVa

## Today's lecture

1. How to represent a document?

– Make it computable

- 2. How to infer the relationship among documents or identify the structure within a document?
	- Knowledge discovery

## How to represent a document

#### $\mathsf{Re}$  University of Virginia

From Wikipedia, the free encyclopedia<br>The University of Virginia (UVA or U.Va.), often referred to as simply Virginia, is a public research university in

Charlottesville, Virginia. UVA is known for its historic foundations, student-run honor code, and secret societies.<br>  $\mathsf{R}\epsilon$  Its initial Board of Visitors included U.S. Presidents Thomas Jefferson, James Madison, and Ja Madison were the first two rectors. UVA was established in 1819, with its Academical Village and original courses of study conceived and designed entirely by Jefferson. UNESCO designated it a World Heritage Site in 1987, honor shared with nearby Monticello.<sup>[4]</sup><br>The first university of the American South elected to the Association of American Universities in 1904, UVA is

classified as Very High Research Activity in the Carnegie Classification. The university is affiliated with 7 Nobel Laureates, and has produced 7 NASA astronauts, 7 Marshall Scholars, 4 Churchill Scholars, 29 Truman Scholars, and 50 Rhodes Scholars, the most of any state-affiliated institution in the U.S.<sup>[5][6][7]</sup> Supported in part by the Commonwealth, it receives far more funding from private sources than public, and its students come from all 50 states and 147 countries.<sup>[2][8][9]</sup> It also operates a small liberal arts branch campus in the far southwestern corner of the state.

# Recap: what to read?

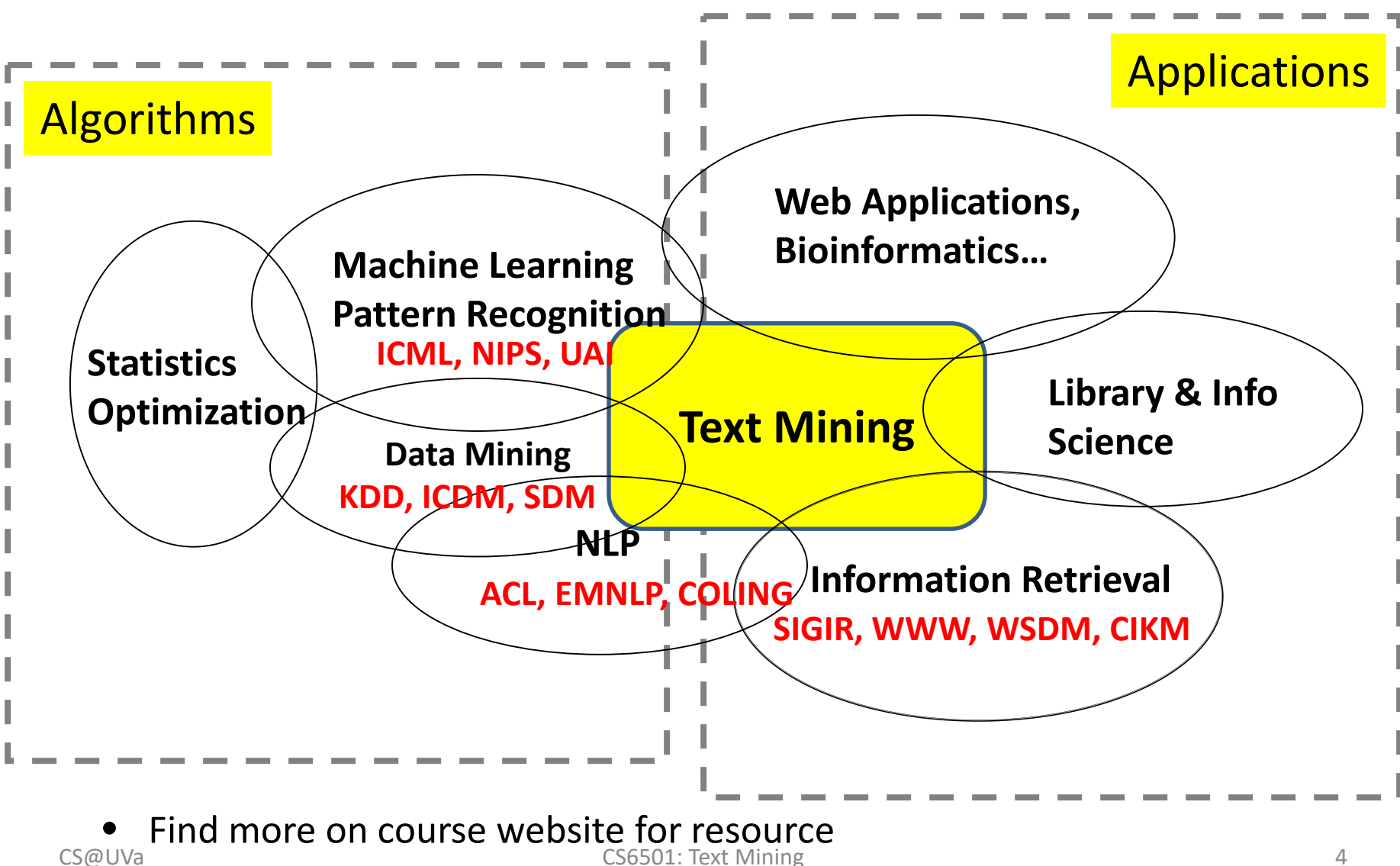

## Vector space model

- Represent documents by concept vectors
	- Each concept defines one dimension
	- *k* concepts define a high-dimensional space
	- Element of vector corresponds to concept weight
		- E.g.,  $d=(x_1,...,x_k)$ ,  $x_i$  is "importance" of concept i in d
- Distance between the vectors in this concept space
	- Relationship among documents

## An illustration of VS model

• All documents are projected into this concept

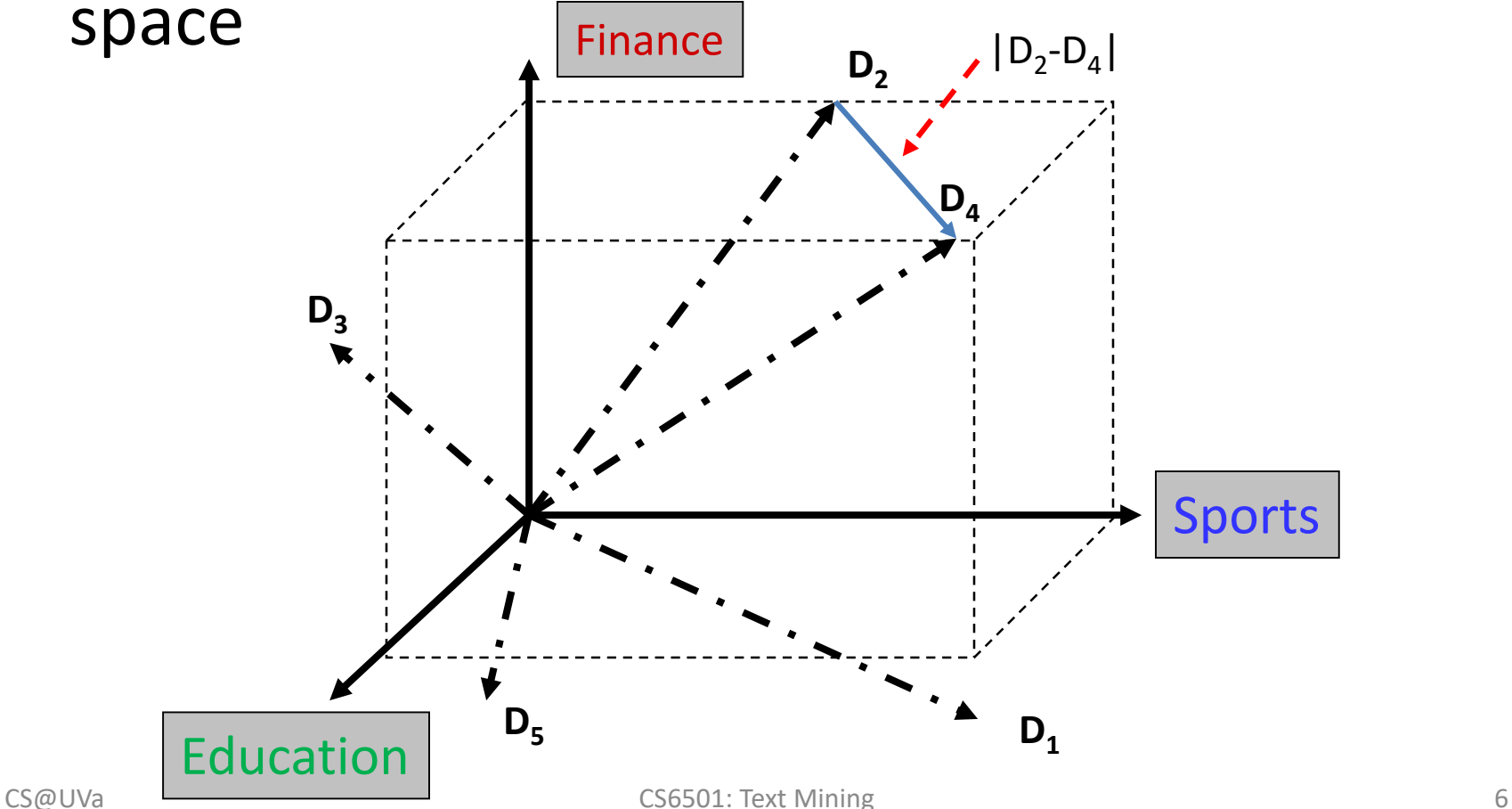

## What the VS model doesn't say

- How to define/select the "basic concept" – Concepts are assumed to be orthogonal
- How to assign weights
	- Weights indicate how well the concept characterizes the document
- How to define the distance metric

# What is a good "Basic Concept"?

- Orthogonal
	- Linearly independent basis vectors
		- "Non-overlapping" in meaning
	- No ambiguity
- Weights can be assigned automatically and accurately
- Existing solutions
	- Terms or N-grams, a.k.a., Bag-of-Words
	- $-$  Topics  $\longleftarrow$  We will come back to this later

## Bag-of-Words representation

- Term as the basis for vector space
	- Doc1: Text mining is to identify useful information.
	- Doc2: Useful information is mined from text.
	- Doc3: Apple is delicious.

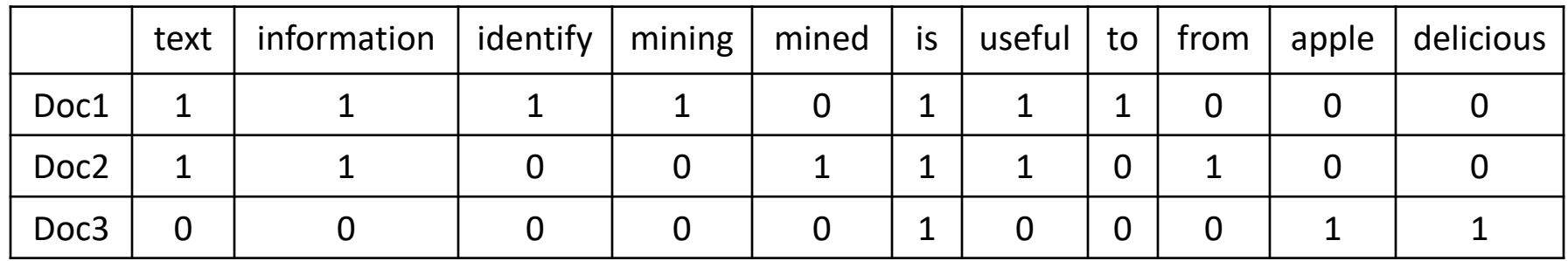

## Tokenization

- Break a stream of text into meaningful units
	- Tokens: words, phrases, symbols
		- **Input:** It's not straight-forward to perform so-called "tokenization."
		- **Output(1):** 'It's', 'not', 'straight-forward', 'to', 'perform', 'so-called', '"tokenization."'
		- **Output(2):** 'It', ''', 's', 'not', 'straight', '-', 'forward, 'to', 'perform', 'so', '-', 'called', '"', 'tokenization', '.', '"'

#### – Definition depends on language, corpus, or even context

## Tokenization

- Solutions
	- Regular expressions
		- $[\wedge \wedge ]+ :$  so-called -> 'so', 'called'
		- $[\S]$ +: It's -> 'It's' instead of 'It', "s'
	- Statistical methods <
	The We will come back to this later
		- Explore rich features to decide where the boundary of a word is
			- Apache OpenNLP [\(http://opennlp.apache.org/](http://opennlp.apache.org/))
			- [Stanford NLP Parser \(http://nlp.stanford.edu/software/lex](http://nlp.stanford.edu/software/lex-parser.shtml)parser.shtml)
		- Online Demo
			- Stanford ([http://nlp.stanford.edu:8080/parser/index.jsp\)](http://nlp.stanford.edu:8080/parser/index.jsp)
			- UIUC ([http://cogcomp.cs.illinois.edu/curator/demo/index.html\)](http://cogcomp.cs.illinois.edu/curator/demo/index.html)

## Bag-of-Words representation

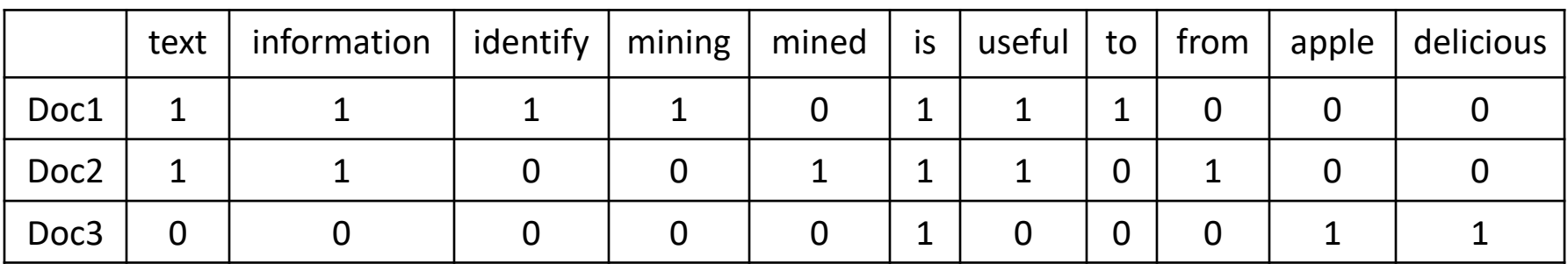

#### **Assumption**

- Words are independent from each other
- Pros
	- Simple
- Cons
	- Basis vectors are clearly not linearly independent!
	- Grammar and order are missing
- *The most frequently used document representation*
	- *Image, speech, gene sequence*

## Bag-of-Words with N-grams

- N-grams: a contiguous sequence of N tokens from a given piece of text
	- E.g., '*Text mining is to identify useful information.*'
	- Bigrams: '*text\_mining*', '*mining\_is*', '*is\_to*', '*to\_identify*', '*identify\_useful*', '*useful\_information*', '*information\_.*'
- Pros: capture local dependency and order
- Cons: a purely statistical view, increase the vocabulary size  $O(V^N)$

### Automatic document representation

- Represent a document with all the occurring words
	- Pros
		- Preserve all information in the text (hopefully)
		- Fully automatic
	- Cons
		- Vocabulary gap: cars v.s., car, talk v.s., talking
		- Large storage: N-grams needs  $O(V^N)$
	- Solution
		- Construct controlled vocabulary

## A statistical property of language

• Zipf's law

*Discrete version of power law*

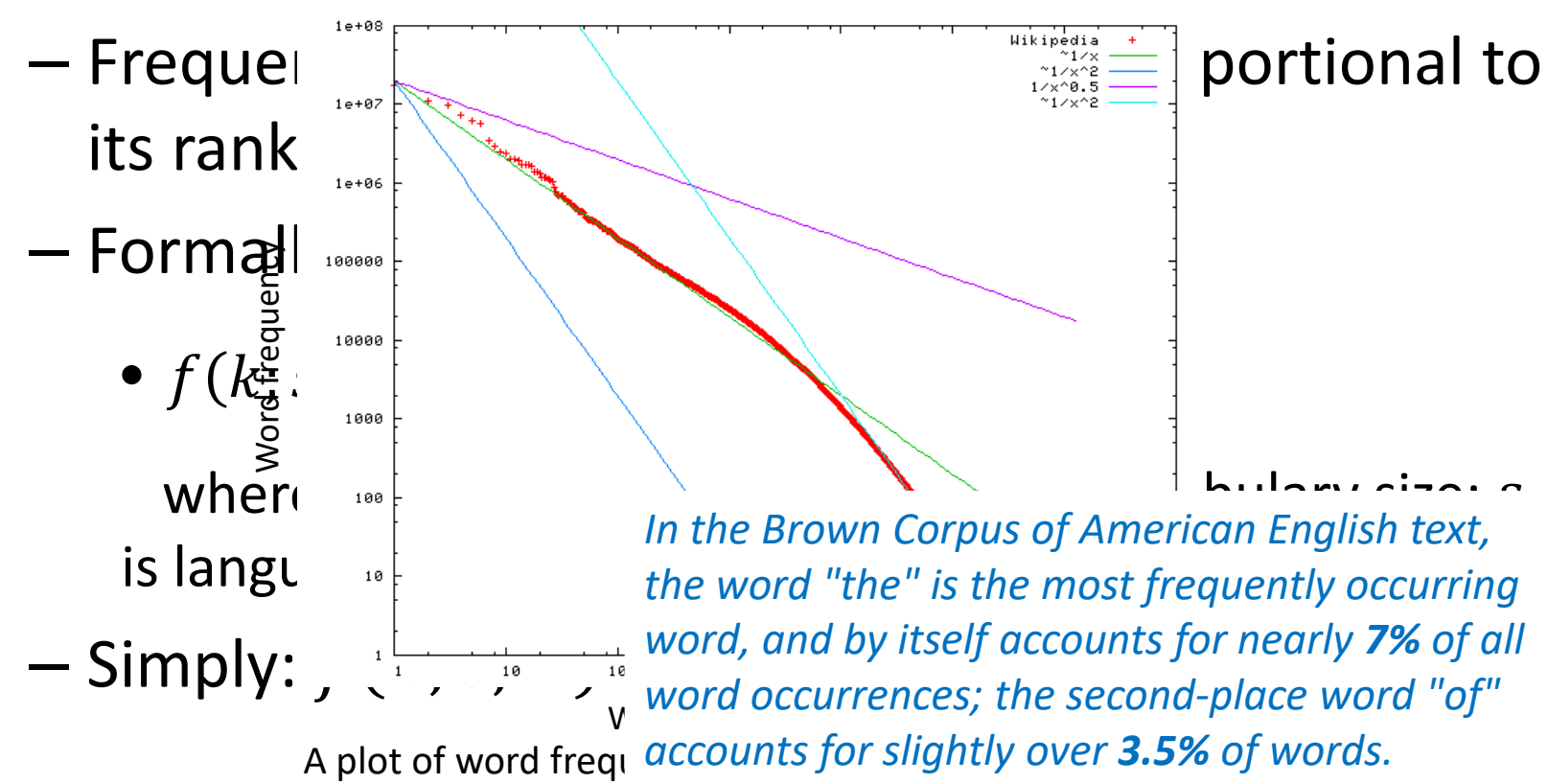

## Pop-up Quiz

• In a large Spanish text corpus, if we know the most popular word's frequency is 145,872, what is your best estimate of its second most popular word's frequency?

## Zipf's law tells us

• Head words take large portion of occurrences, but they are semantically meaningless

– E.g., the, a, an, we, do, to

• Tail words take major portion of vocabulary, but they rarely occur in documents

– E.g., *sesquipedalianism*

• The rest is most representative

– To be included in the controlled vocabulary

### Automatic document representation

#### **Remove non-informative words**

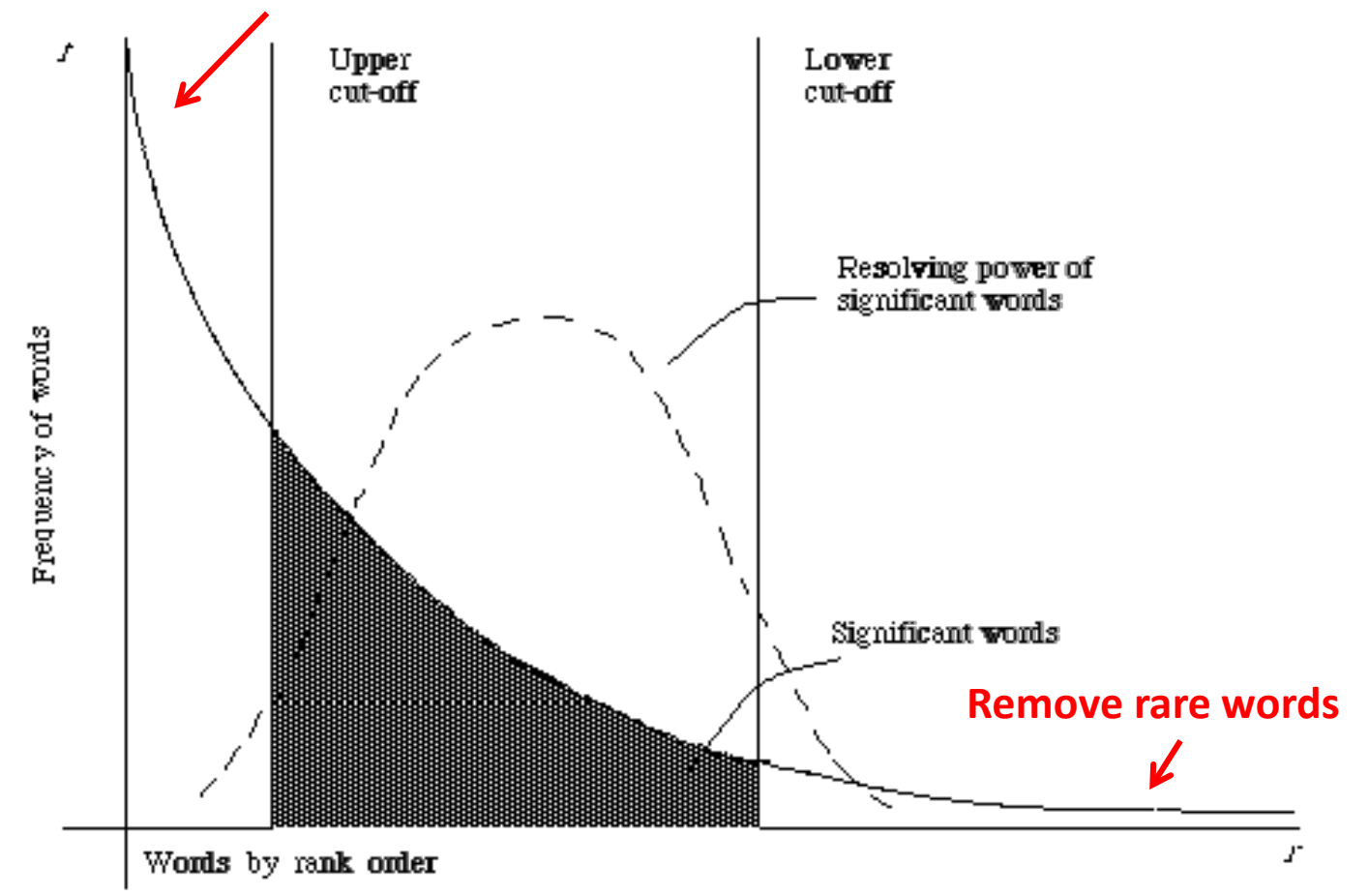

Figure 2.1. A plot of the hyperbolic curve relating f, the frequency of occurrence and r, the rank  $CS@UVa$  curver (Adaped from Nthultz<sup>44</sup> page ds  $\frac{18}{3}$  Text Mining 18

## Normalization

- Convert different forms of a word to a normalized form in the vocabulary
	- U.S.A. -> USA, St. Louis -> Saint Louis
- Solution
	- Rule-based
		- Delete periods and hyphens
		- All in lower cases
	- Dictionary-based We will come back to this later
		- Construct equivalent class
			- Car -> "automobile, vehicle"
			- Mobile phone -> "cellphone"

## Stemming

- Reduce inflected or derived words to their root form
	- Plurals, adverbs, inflected word forms
		- E.g., ladies -> lady, referring -> refer, forgotten -> forget
	- Bridge the vocabulary gap
	- Solutions (for English)
		- Porter stemmer: patterns of vowel-consonant sequence
		- Krovetz stemmer: morphological rules
	- Risk: lose precise meaning of the word
		- E.g., lay -> lie (a false statement? or be in a horizontal position?)

## Stopwords

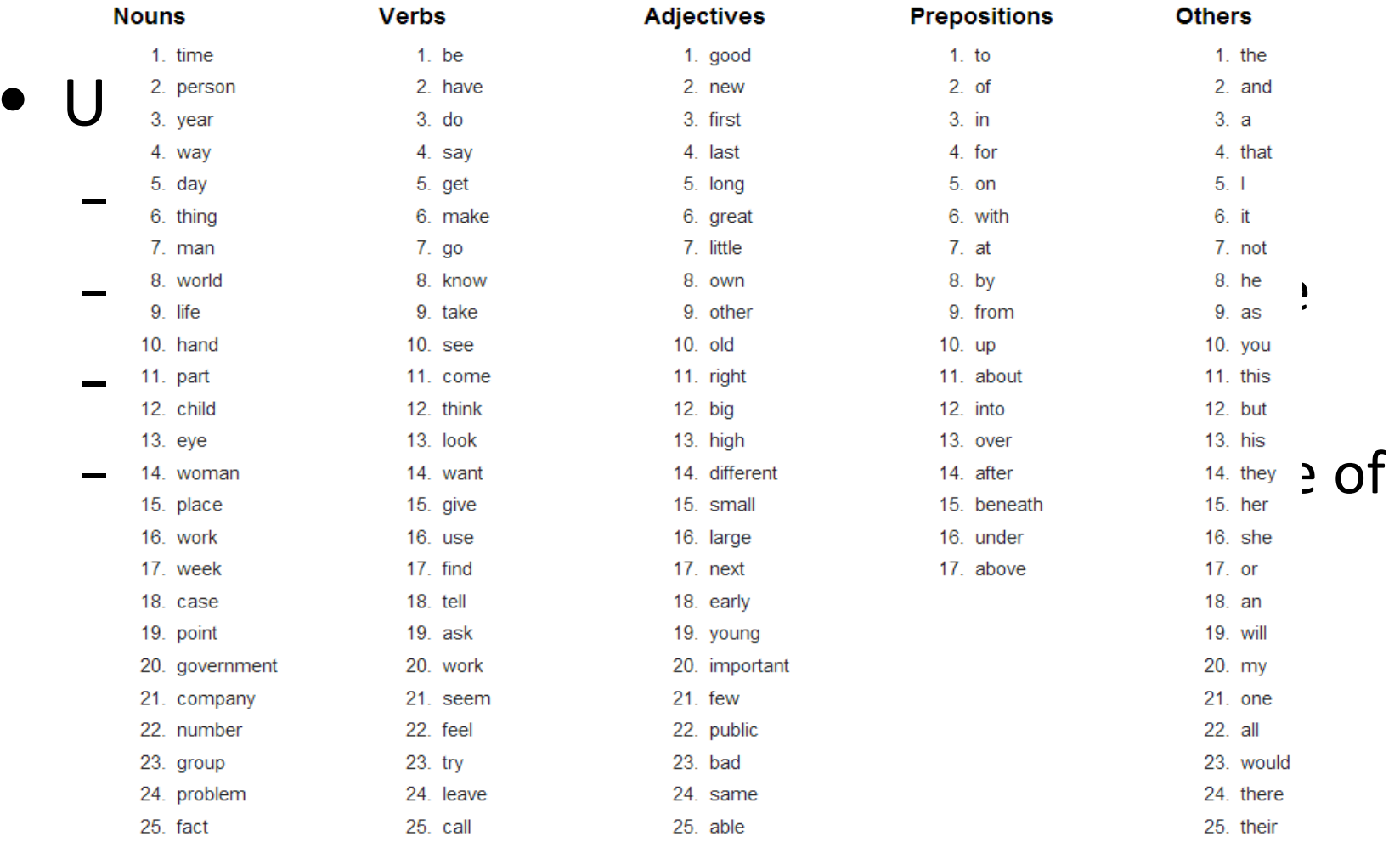

#### The OEC: Facts about the language

## Recap: bag-of-words representation

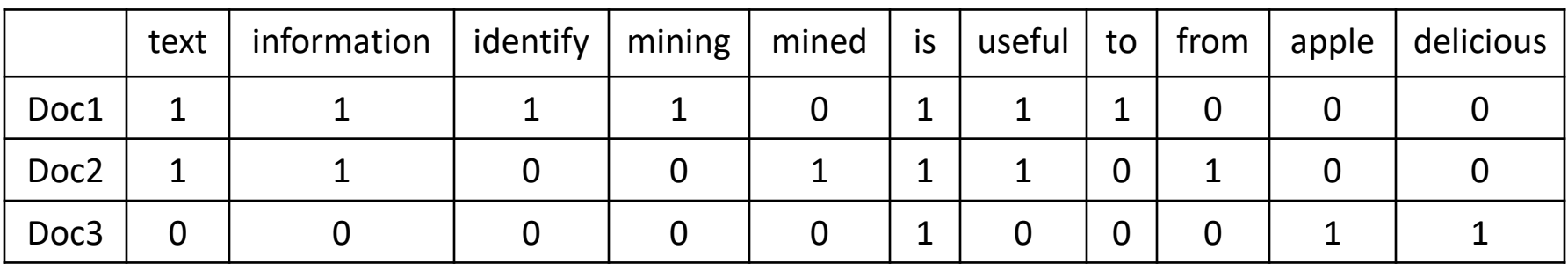

#### **Assumption**

- Words are independent from each other
- Pros
	- Simple
- Cons
	- Basis vectors are clearly not linearly independent!
	- Grammar and order are missing
- *The most frequently used document representation*
	- *Image, speech, gene sequence*

#### Recap: a statistical property of language

*Discrete version of power law*

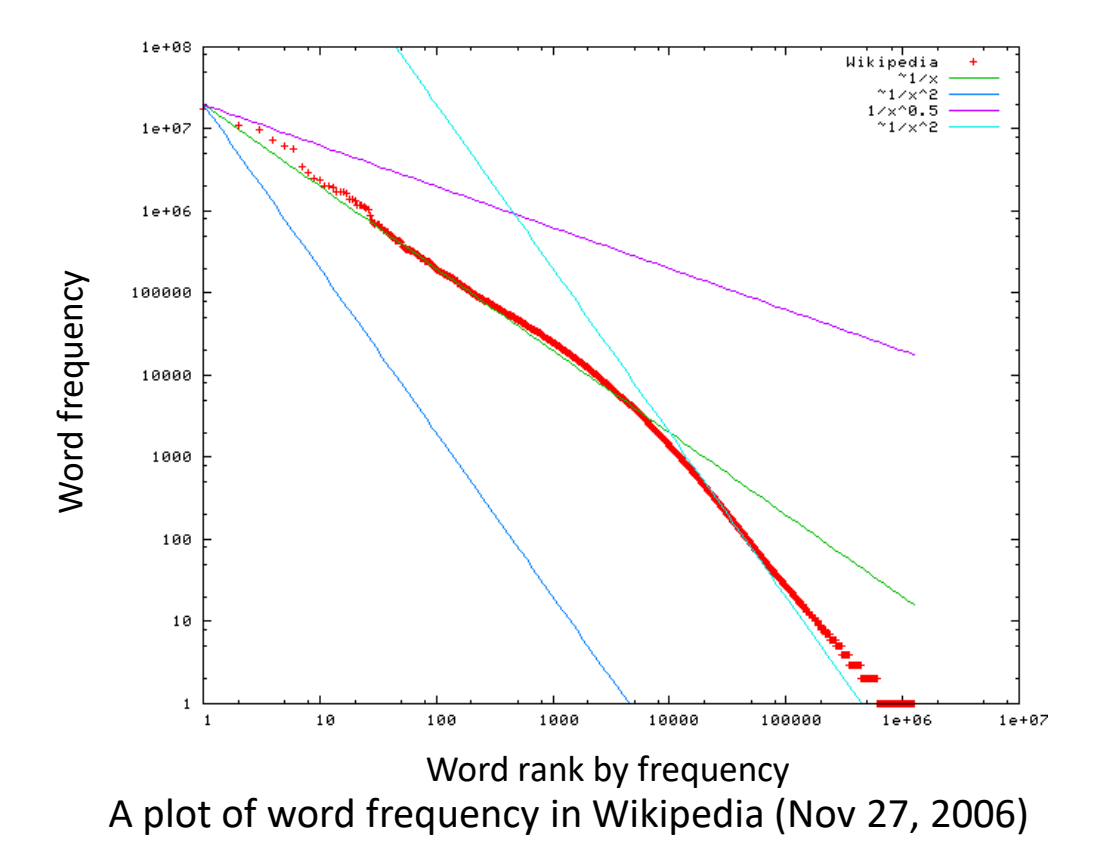

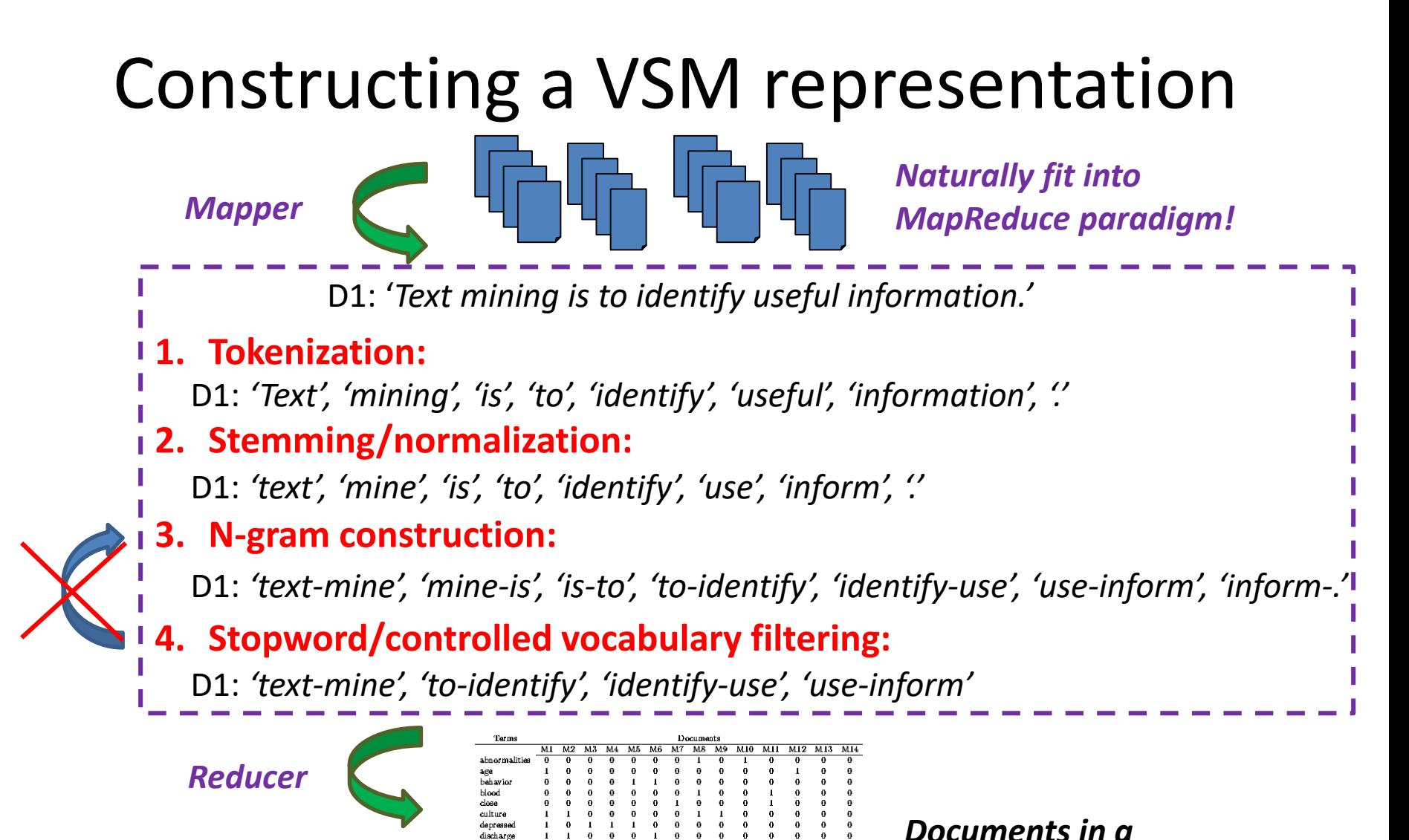

## How to assign weights?

- Important!
- Why?
	- Corpus-wise: some terms carry more information about the document content
	- Document-wise: not all terms are equally important
- How?
	- Two basic heuristics
		- TF (Term Frequency) = Within-doc-frequency
		- IDF (Inverse Document Frequency)

## Term frequency

- Idea: a term is more important if it occurs more frequently in a document
- TF Formulas
	- $-$  Let  $c(t, d)$  be the frequency count of term t in doc  $\boldsymbol{d}$
	- $-$  Raw TF:  $tf(t, d) = c(t, d)$

*Which two documents are more similar to each other?* 

Doc A: 'good weather',10 Doc B: 'good weather',2 Doc C: 'good weather',3

## TF normalization

- Two views of document length
	- A doc is long because it is verbose
	- A doc is long because it has more content
- Raw TF is inaccurate
	- Document length variation
	- "Repeated occurrences" are less informative than the "first occurrence"
	- Information about semantic does not increase proportionally with number of term occurrence
- Generally penalize long document, but avoid over-penalizing
	- Pivoted length normalization

## TF normalization

• Maximum TF scaling

$$
- tf(t, d) = \alpha + (1 - \alpha) \frac{c(t, d)}{\max\limits_t c(t, d)}, \text{ if } c(t, d) > 0
$$

– Normalize by the most frequent word in this doc Norm. TF Raw TF  $\alpha$ 1

## TF normalization

• Sub-linear TF scaling

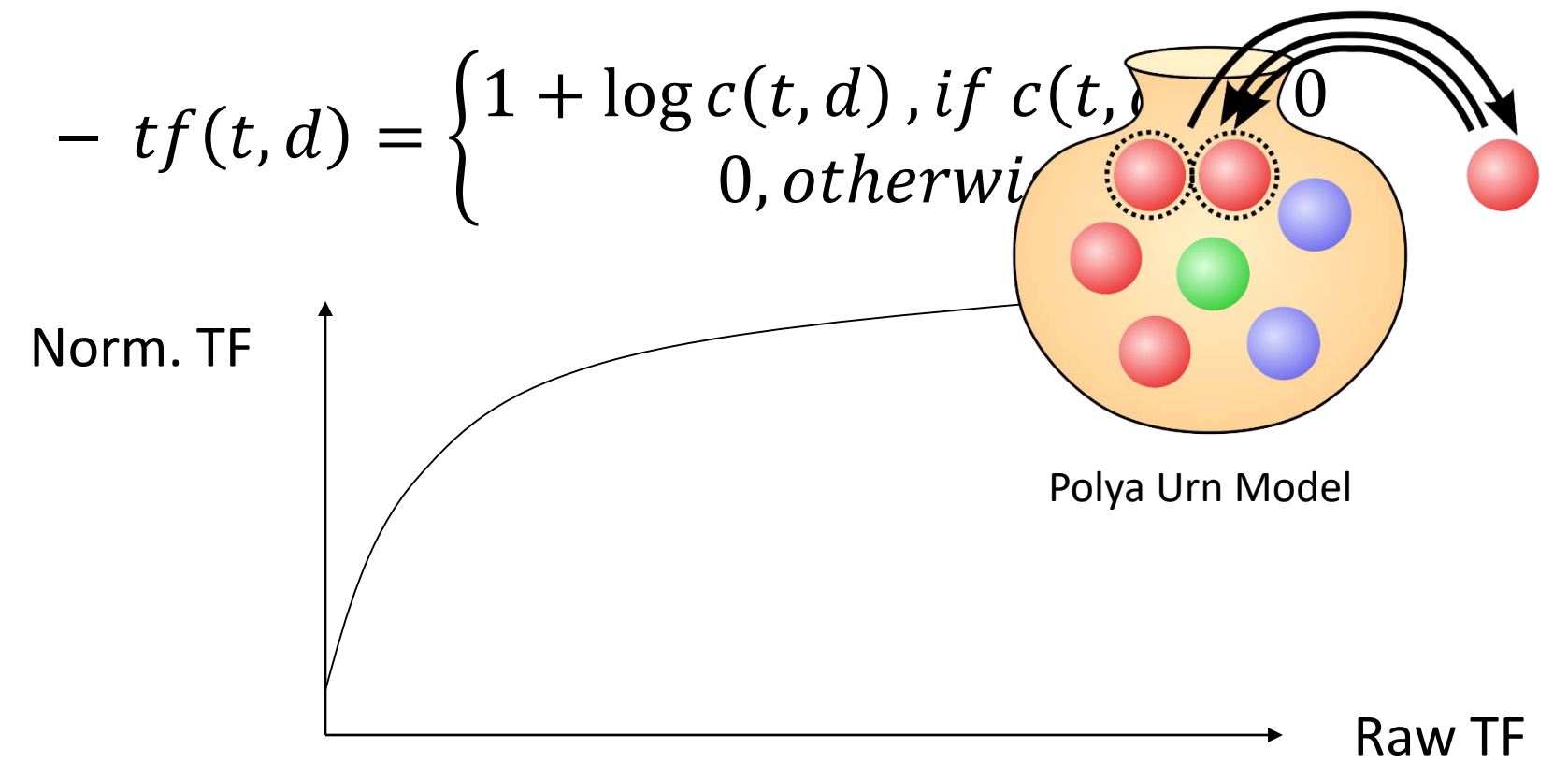

## Document frequency

• Idea: a term is more discriminative if it occurs only in fewer documents

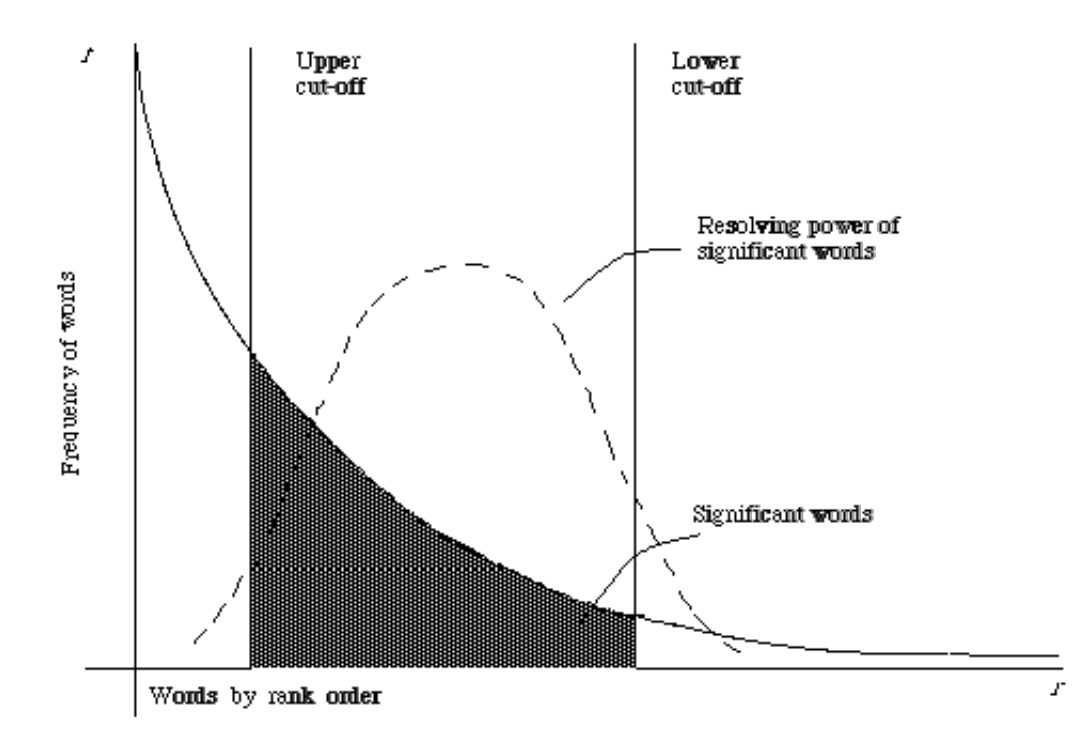

CS@UVa CS6501: Text Mining 30

## Inverse document frequency

- Solution
	- Assign higher weights to rare terms
	- Formula •  $IDF(t) = 1 + log(\frac{N}{df})$  $df(t)$ <u>)</u> Total number of docs in collection Number of docs containing term  $t$ Non-linear scaling
	- A corpus-specific property
		- Independent of a single document

## Pop-up Quiz

- If we remove one document from the corpus, how would it affect the IDF of words in the vocabulary?
- If we add one document from the corpus, how would it affect the IDF of words in the vocabulary?

# Why document frequency

• How about total term frequency?

 $- t t f(t) = \sum_d c(t, d)$ 

Table 1. Example total term frequency v.s. document frequency in Reuters-RCV1 collection.

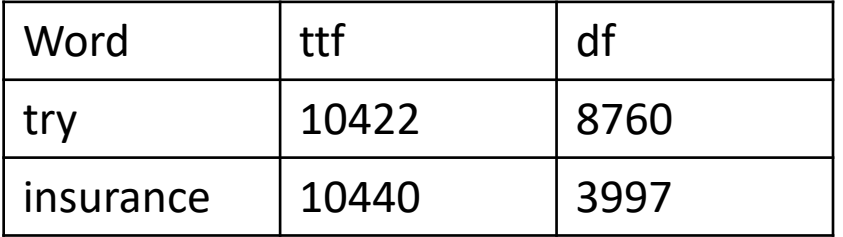

– Cannot recognize words frequently occurring in a subset of documents

# TF-IDF weighting

- Combining TF and IDF
	- Common in doc  $\rightarrow$  high tf  $\rightarrow$  high weight
	- Rare in collection  $\rightarrow$  high idf  $\rightarrow$  high weight

 $- w(t, d) = TF(t, d) \times IDF(t)$ 

• Most well-known document representation schema in IR! (G Salton et al. 1983)

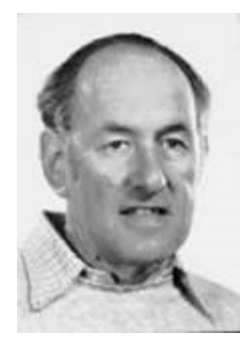

*"Salton was perhaps the leading computer scientist working in the field of information retrieval during his time."* - wikipedia

[Gerard Salton Award](http://sigir.org/general-information/awards/)

– highest achievement award in IR

#### How to define a good similarity metric?

• Euclidean distance?

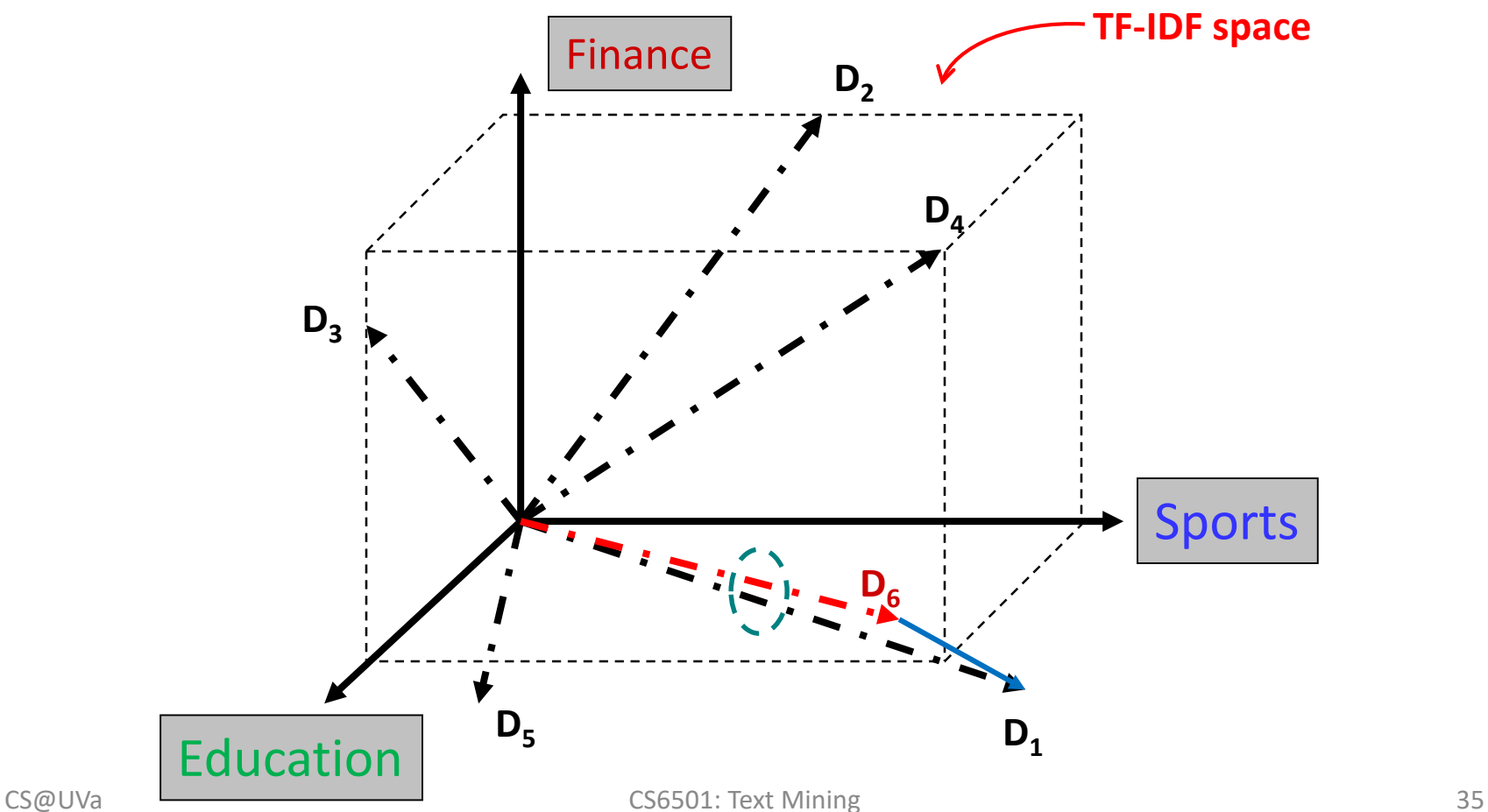

#### How to define a good similarity metric?

• Euclidean distance

$$
- dist(d_i, d_j) =
$$
  

$$
\sqrt{\sum_{t \in V} [tf(t, d_i) id f(t) - tf(t, d_j) id f(t)]^2}
$$

- Longer documents will be penalized by the extra words
- We care more about how these two vectors are overlapped

## From distance to angle

- Angle: how vectors are overlapped
	- Cosine similarity projection of one vector onto another

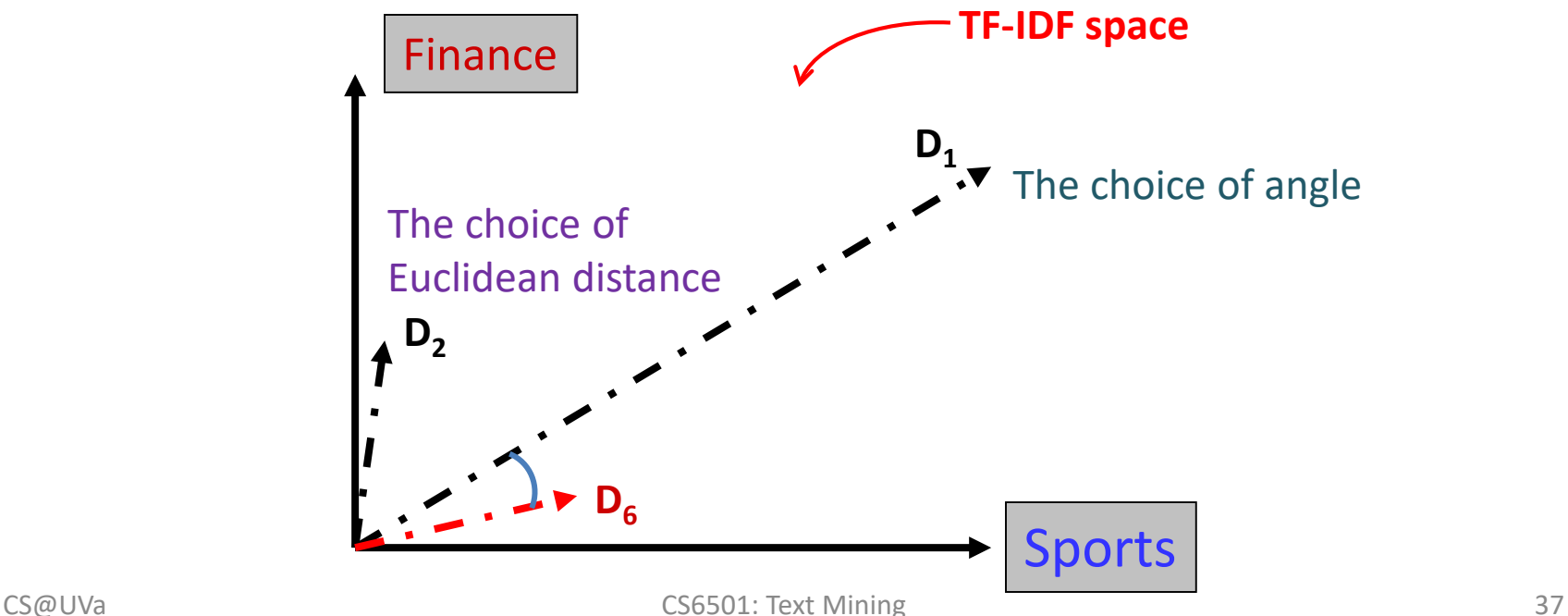

## Cosine similarity

• Angle between two vectors TF-IDF vector

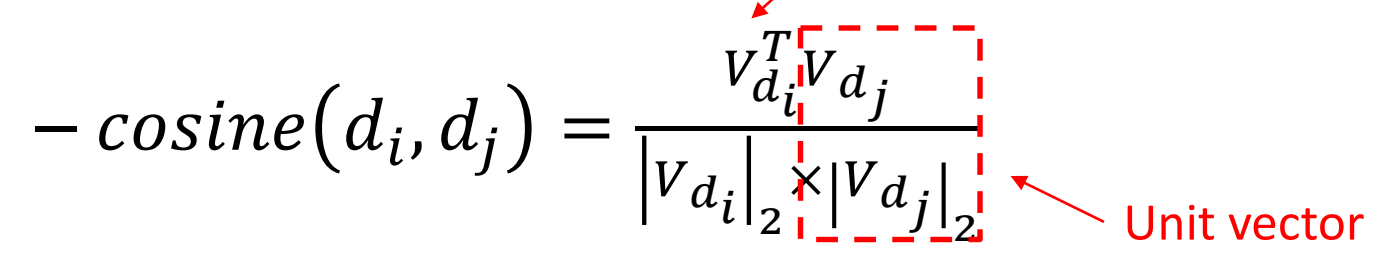

– Documents are normalized by length

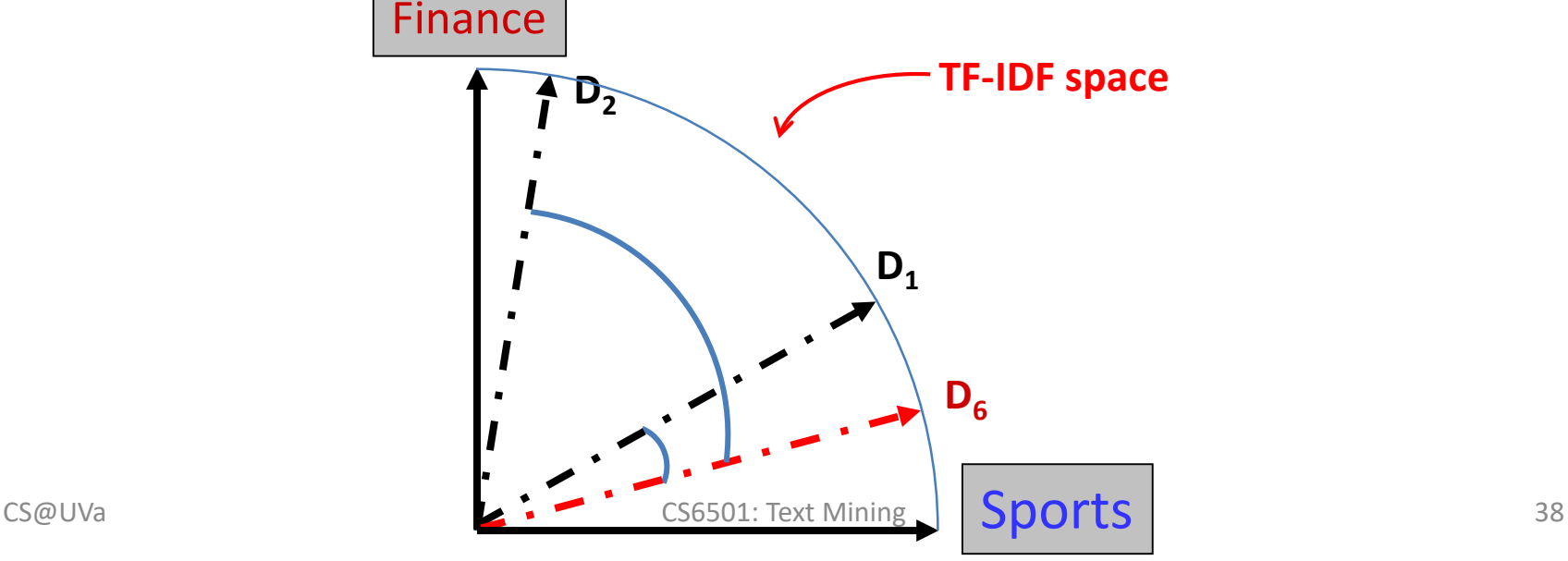

## Advantages of VS model

- Empirically effective!
- Intuitive
- Easy to implement
- Well-studied/mostly evaluated
- The Smart system
	- Developed at Cornell: 1960-1999
	- Still widely used
- Warning: many variants of TF-IDF!

## Common Misconceptions

- Vector space model is bag-of-words
- Bag-of-words is TF-IDF
- Cosine similarity is superior to Euclidean distance

## Disadvantages of VS model

- Assume term independence
- Lack of "predictive adequacy"
	- Arbitrary term weighting
	- Arbitrary similarity measure
- Lots of parameter tuning!

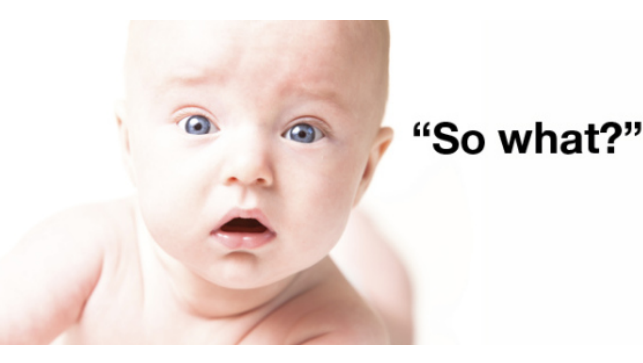

## What you should know

- Basic ideas of vector space model
- Procedures of constructing VS representation for a document
- Two important heuristics in bag-of-words representation
	- $-$  TF
	- IDF
- Similarity metric for VS model

# Today's reading

- Introduction to information retrieval
	- Chapter 2.2: Determining the vocabulary of terms
	- Chapter 6.2: Term frequency and weighting
	- Chapter 6.3: The vector space model for scoring
	- Chapter 6.4: Variant tf-idf functions